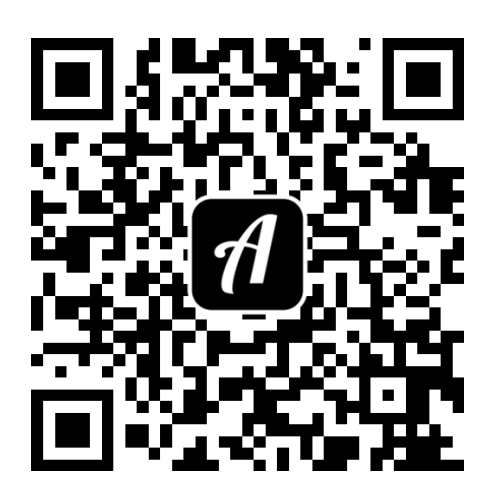

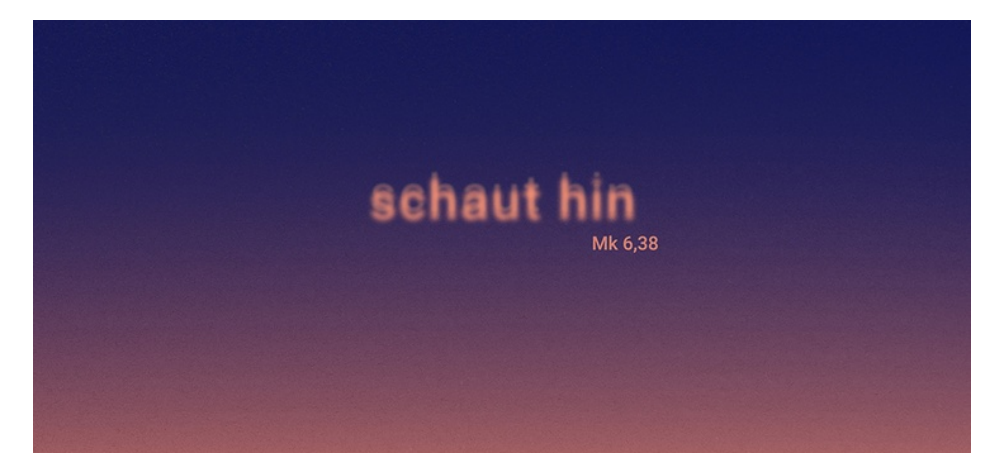

## Bound: Schauthin

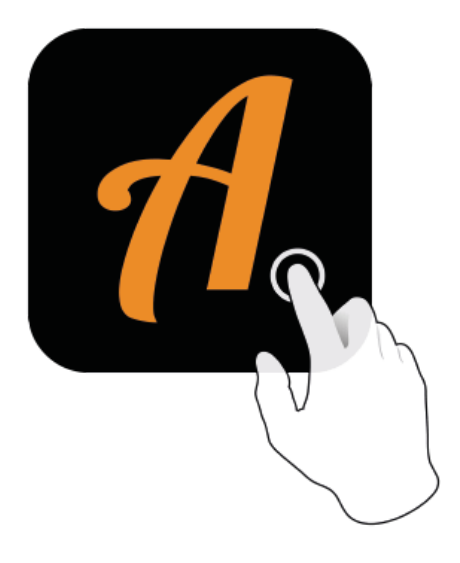

Actionbound-Appin AppStoreoder GooglePlay kostenlosherunterladen

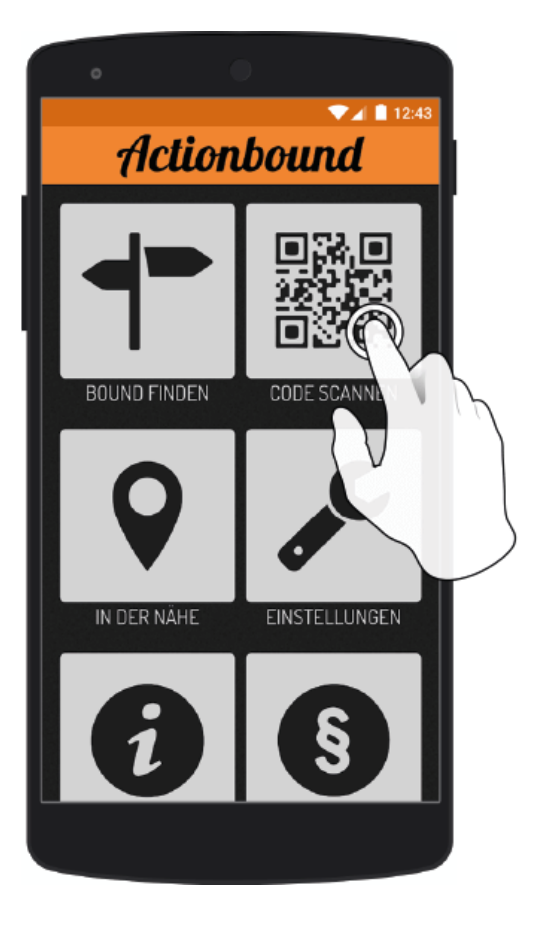

QR-Codemit der Actionbound-Appscannen